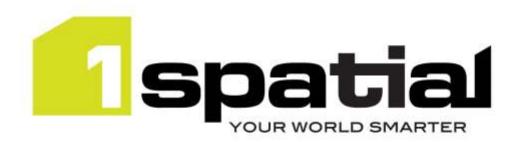

# **Release Notes**

# 1SMS Installer

Version 1.3.0

02 March 2018

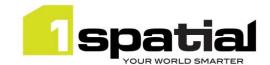

# Contents

| 1 | Intro | duction                           | 3 |
|---|-------|-----------------------------------|---|
|   | 1.1   | Scope                             | 3 |
|   | 1.2   | Purpose of Release                | 3 |
|   | 1.3   | System Requirements               | 3 |
|   | 1.3.1 | Operating system                  | 3 |
|   | 1.3.2 | Hardware                          | 3 |
|   | 1.3.3 | 3rd Party Software                | 3 |
| 2 | Rele  | ase details                       | 4 |
|   | 2.1   | Special instructions              | 4 |
|   | 2.2   | New Functionality in this release | 4 |
|   | 2.3   | Bugs Fixed in this release        | 4 |
|   | 2.4   | Known Issues and unresolved bugs  | 5 |
| 3 | Prov  | iding Feedback                    | 6 |

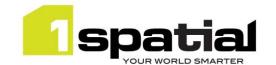

## 1 Introduction

## 1.1 Scope

The purpose of the Release Note is to document the new functionality provided by the release and any known issues or limitations. The release notes will also record any administrative instructions that are specific to this release and not recorded elsewhere.

## 1.2 Purpose of Release

This is a standard maintenance release of 1SMS Installer

### 1.3 System Requirements

#### 1.3.1 Operating system

This version is supported on the following operating systems:

- Microsoft Windows Server 2012
- Oracle Linux 7.4

### 1.3.2 Hardware

Minimum hardware configuration:

- Minimum of 4Gb RAM
- Minimum of 2 CPU cores

#### 1.3.3 3rd Party Software

The individual products being installed by this installer will have their own software pre-requisites such as databases supported. See the release notes for those products for the list of 3<sup>rd</sup> party software.

#### 1.3.3.1 Oracle WebLogic Server

This installer is for installing on any Edition of Oracle WebLogic Server 12.2.1.3.

#### 1.3.3.2 Java JDK

Java 8 JDK 1.8.0 update 141 (64-bit)

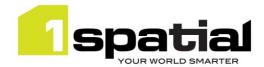

## 2 Release details

The following sections provide a description of this release.

This release updates the structure of the 1Integrate release generated by the build system. These changes do not affect any other products.

### 2.1 Special instructions

To install authentication providers in batch mode (automatically using a config.properties file created by a manual installation), the following lines need to be manually added to the config.properties with the relevant environment values that allow connection to the WebLogic Administration Server:

```
auth_host=<hostname of WebLogic Administration Server>
auth_ldap_provider_type=<WebLogic LDAP provider type, e.g.ACTIVE_DIRECTORY>
auth_port=<WebLogic Administration Server port, typically 7001>
auth_protocol=protocol to connect to the WebLogic Administration Server, typically
t3 or, when secured, t3s>
auth_user=<username to connect to the WebLogic Administration Server>
clear_auth_password=<password for username above>
```

## 2.2 New Functionality in this release

| 1.3.0         |                                                                                                    |
|---------------|----------------------------------------------------------------------------------------------------|
| OSGBGDMS-1229 | Added a command line parameter that enables you to not start the server automatically.  Added an option in the config file to customize the memory for 1Transact. |
| MSCOMMON-691  | Support Weblogic 12.2.1.3                                                                                                    |
| MSCOMMON-693  | Support Oracle Linux 7.4                                                                                                    |
| 1.2.0         |                                                                                                    |
| MSCOMMON-678  | Support Java 1.8                                                                                                    |
| 1.1.130       |                                                                                                    |
| MSCOMMON-641  | Show the version of the installer in the UI                                                                                                    |
| 1.1.129       |                                                                                                    |
| MSINT-621     | Updated the structure of 1Integrate release.                                                                                                    |

## 2.3 Bugs Fixed in this release

| 1.1.132      |                                                                              |
|--------------|------------------------------------------------------------------------------|
| MSCOMMON-672 | Weblogic installer on Linux should configure non-clustered interfaces to use |
|              | IPv4 not IPv6                                                                |
| 1.1.131      |                                                                              |
| MSPLAN-860   | Fix 1Plan worklist errors, reduces 1Plan log filling up with errors          |
| 1.1.128      |                                                                              |

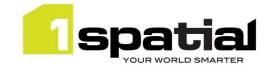

| MSCOMMON-636 | Small enhancements to 1SMS installer: fixed warnings and copy of server log files. Improved error logging during deploy, undeploy and start of applications. |
|--------------|----------------------------------------------------------------------------------------------------|
| 1.1.127      |                                                                                                    |
| MSCOMMON-637 | Special characters not supported when role mapping via WLST                                                                                                  |
| 1.1.124      |                                                                                                    |
| MSCOMMON-595 | Installer cannot configure Active Directory authentication provider in batch                                                                                 |
|              | mode                                                                                                    |

# 2.4 Known Issues and unresolved bugs

| ID           | Description and work around                                                          |
|--------------|--------------------------------------------------------------------------------------|
| MSCOMMON-582 | Sometimes Workflow installations fail after a required soa_server restart            |
|              | 1SMS Installer cannot install multiple processing nodes with user defined            |
| MSCOMMON-283 | debugger properties                                                                  |
|              | 1SMS Installer fails if the JRE it is using is installed into a folder that does not |
| MSCOMMON-269 | contain the Java version number.                                                     |
| MSCOMMON-228 | JVM memory parameters set by installer may be ignored by WebLogic server             |

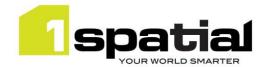

# 3 Providing Feedback

If assistance is required while deploying this release, please contact either your Distributor or 1Spatial Support.

1Spatial Support is a dedicated support channel to users of the software to raise bugs and ask questions specific to 1SMS.

To contact 1Spatial Support, please visit our website: <a href="http://www.1spatial.com/services/support">http://www.1spatial.com/services/support</a>

Maximise the value of this release with 1Spatial training courses. For training enquiries please contact your Account Manager or email: <a href="mailto:training@1spatial.com">training@1spatial.com</a>.